$<<$   $>>$ 

 $<<$  the set of the set of the set of the set of the set of the set of the set of the set of the set of the set of the set of the set of the set of the set of the set of the set of the set of the set of the set of the set

- 13 ISBN 9787302291251
- 10 ISBN 730229125X

出版时间:2012-7

页数:199

字数:300000

extended by PDF and the PDF

http://www.tushu007.com

 $,$  tushu007.com

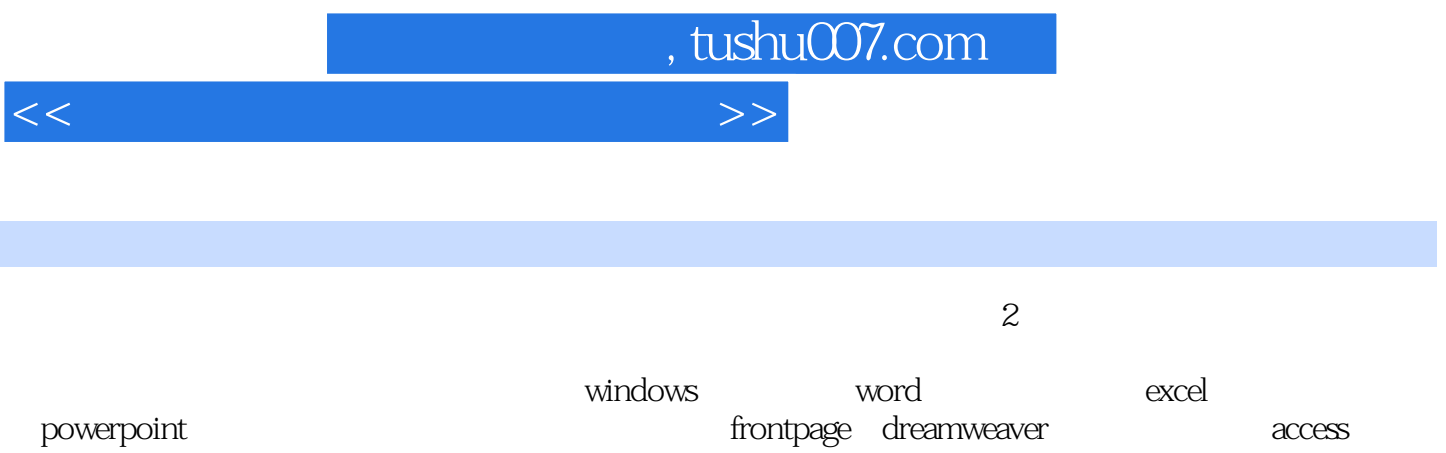

 $\alpha$ 

## $,$  tushu007.com

 $<<$  the set of the set of the set of the set of the set of the set of the set of the set of the set of the set of the set of the set of the set of the set of the set of the set of the set of the set of the set of the set

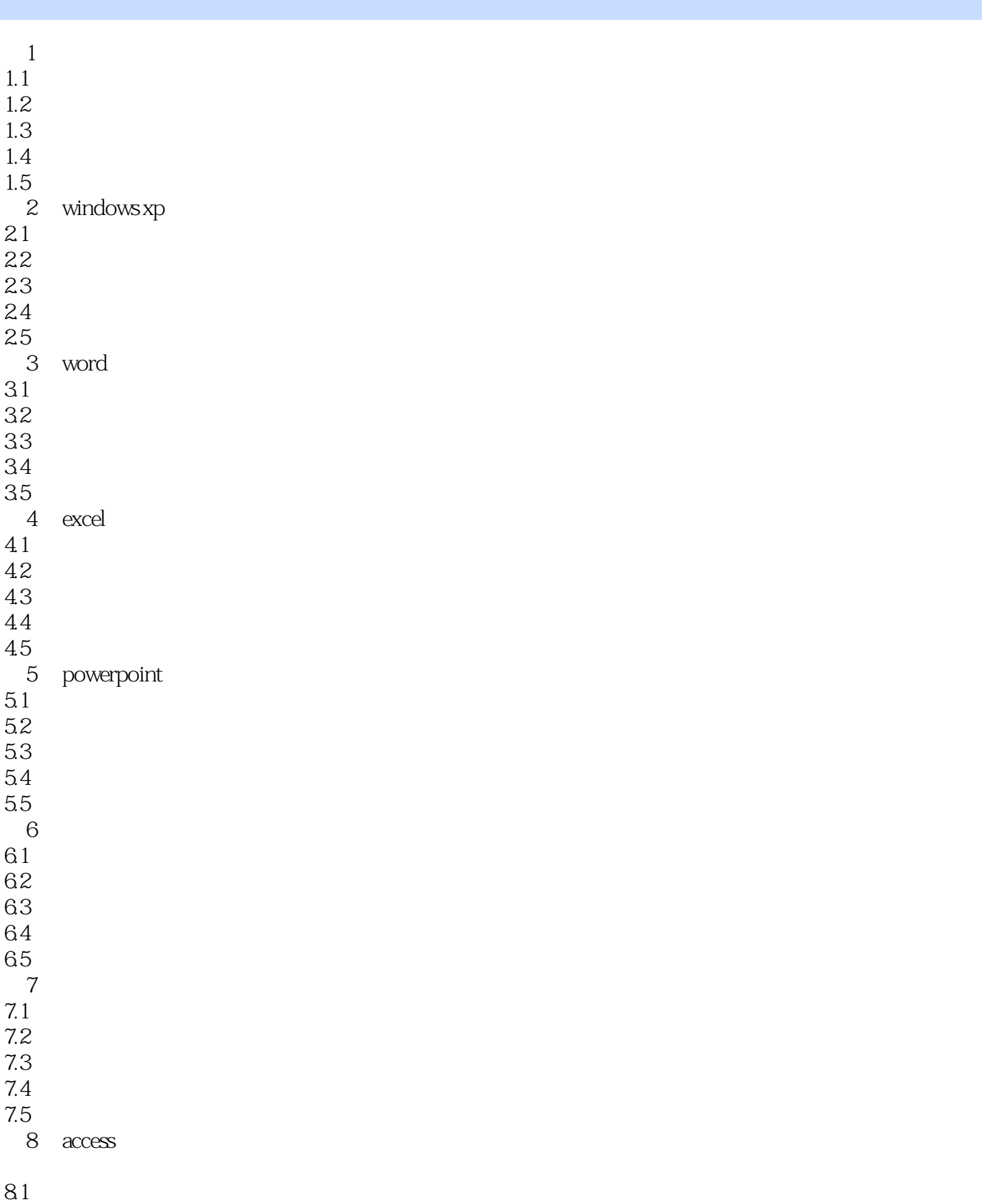

## , tushu007.com

## $<<$

- 8.2 8.3 习题  $84$ 85 第9章 微机的组装与维护  $9.1$  $9.2$
- 9.3 习题 9.4
- 9.5

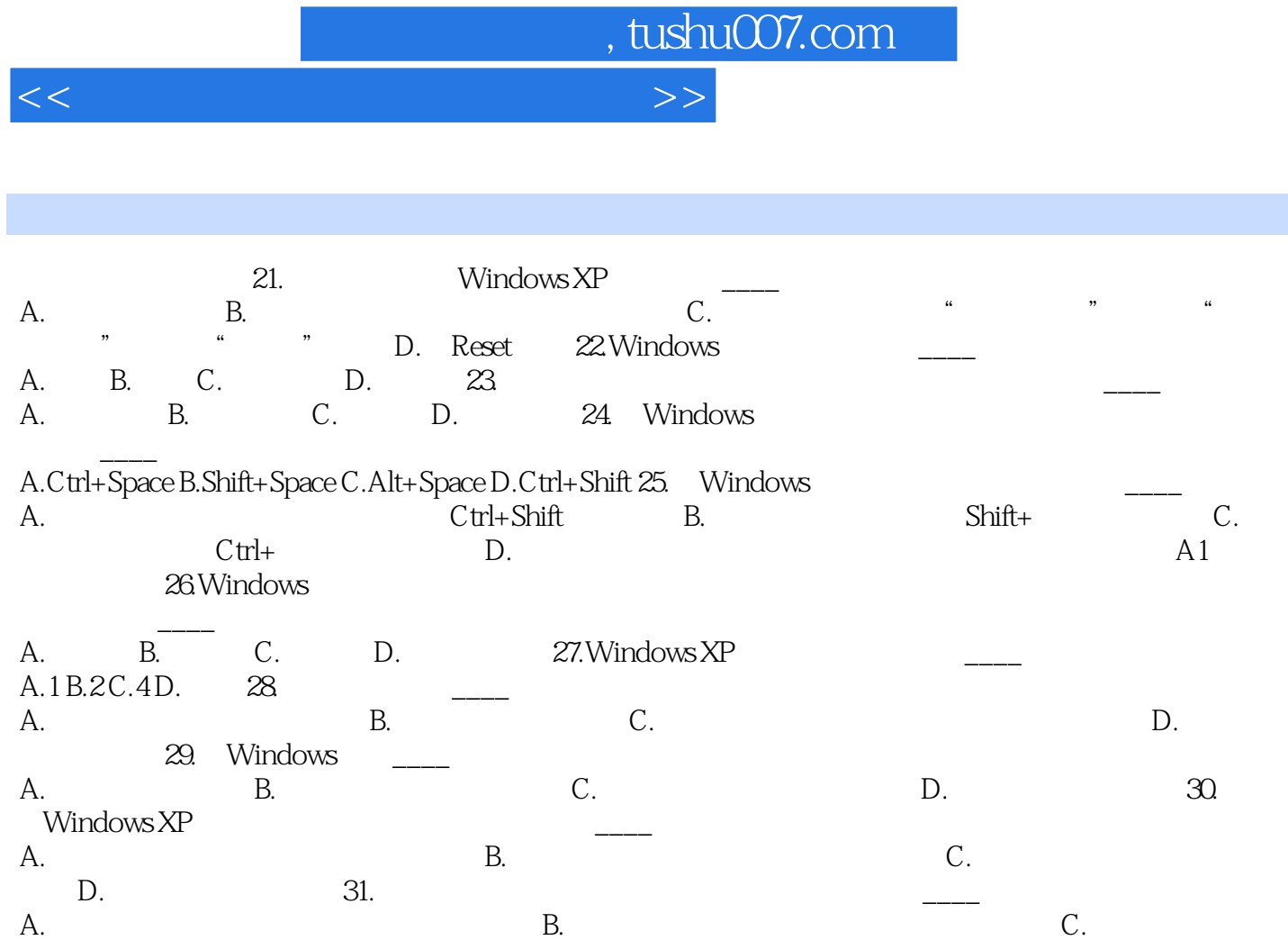

 $D$ .

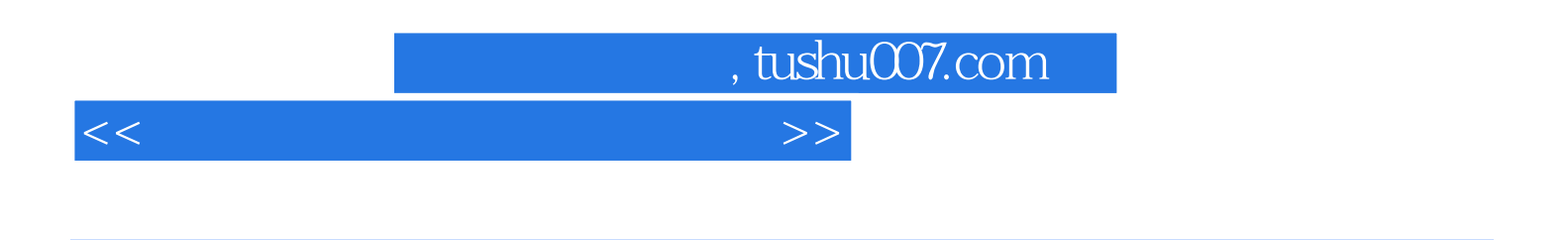

 $\left(2 \right)$ 

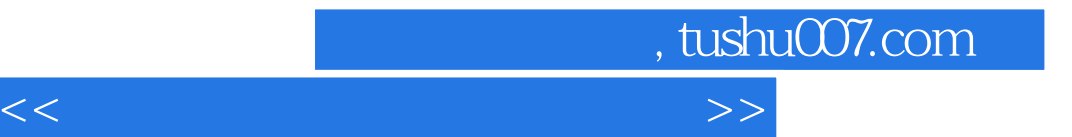

本站所提供下载的PDF图书仅提供预览和简介,请支持正版图书。

更多资源请访问:http://www.tushu007.com